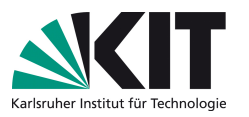

# Klassische Theoretische Physik III (Elektrodynamik)

Vorlesung: Prof. Dr. D. Zeppenfeld – Übung: Dr. M. Sekulla

## Übungsblatt 9

Ausgabe: Fr, 22.12.17 – Abgabe: Fr, 12.01.17 – Besprechung: Mi, 17.01.18

<span id="page-0-0"></span>Aufgabe 26: Unendlich langer stromdurchflossener Draht  $\vert$  5 P

Betrachten Sie einene homogenen, unendlich langen Draht mit Radius R und konstanter Leitfähigkeit  $\kappa$ . Das Ohm'sche Gesetz besagt, dass die Stromdichte durch  $\vec{J} = \kappa \vec{E}$  gegeben ist. Im Draht befindet sich ein konstantes, zeitunabhhängiges elektrisches Feld  $\vec{E}$  parallel zur Richtung des Drahtes.

Berechnen Sie den Poynting-Vektor  $\vec{S}$  für dieses System auf unterschiedliche Weisen:

(a) mit Hilfe des Erhaltungssatzes in differentieller (lokaler) Form:

$$
\frac{\partial u}{\partial t} + \nabla \cdot \vec{S} = -\vec{J} \cdot \vec{E},
$$

wobei u die Energiedichte des elektromagnetischen Feldes ist.

(b) mit der Formel

$$
\vec{S}=\vec{E}\times\vec{H}\,.
$$

Es ist hilfreich sich vorher die Richtung des Poynting-Vektors zu überlegen.

### Lösung der Aufgabe [26](#page-0-0)

(a) Der Strom kann durch die Funktion (in Zylinderkoordinaten  $\rho, \varphi, z$ )

$$
\vec{J}(\vec{r}) = \kappa \vec{E} \Theta(R - \rho) = \kappa E \Theta(R - \rho)\hat{z}
$$

beschrieben werden.  $u$  ist zeitunabhängig (statisches Feld).

$$
\Rightarrow \nabla \cdot \vec{S} = -\vec{J} \cdot \vec{E} \Theta(R - \rho) = -\kappa E^2 \Theta(R - \rho)
$$

Da  $\vec{J}$  und  $\vec{E}$  parallel zur z-Achse sind, ist  $\vec{H}$  parallel zu  $\hat{\varphi}$ . Damit zeigt  $\vec{S}$  in  $\hat{z} \times \hat{\varphi} = -\hat{\rho}$ -Richtung. Mit

$$
\vec{S} = -S(\rho)\hat{\rho}
$$

$$
\nabla \cdot \vec{S} = -\frac{1}{\rho} \frac{\partial}{\partial \rho} (\rho S)
$$

gilt

$$
\frac{1}{\rho} \frac{\partial}{\partial \rho} (\rho S) = \kappa E^2 \Theta (R - \rho)
$$

Damit gilt :

$$
\rho S = \begin{cases} \frac{\kappa E^2}{2} \rho^2 + C_1 & \text{für } \rho \le R \\ C_2 & \text{für } \rho > R \end{cases}
$$

Für  $\rho = 0$  ist  $S = 0$ , daher ist  $C_1 = 0$ . Desweiteren kann  $C_2$  aus der Stetigkeit bei  $\rho = R$  bestimmt werden:

$$
\frac{\kappa E^2}{2}R^2 = C_2
$$

Damit ist der Poyntingvektor:

$$
\vec{S} = \begin{cases}\n-\frac{\kappa E^2 \rho}{2} \hat{\rho} & \text{für } \rho \le R \\
-\frac{\kappa E^2 R^2}{2\rho} \hat{\rho} & \text{für } \rho > R\n\end{cases}
$$

(b) Zunächst bestimmen wir das H-Feld eines konstanten Stroms in einem Draht mit Radius R. Um das  $\vec{H}$  zu bestimmen nutzen wir

$$
\nabla \times \vec{H} = \vec{J}.
$$

Hier führen wir eine Integration über die Fläche in der  $(x, y)$ -Ebene aus. Dies lässt sich gemäß des Satzes von Stokes auf der linken Seite dann umformen in

$$
\int_A dA \vec{\nabla} \times \vec{H} = \int d\vec{s} \cdot \vec{H} = \int d\varphi r H(\rho) = 2\pi r H(\rho)
$$

Hierbei wurde  $d\vec{s} = r d\varphi \hat{\varphi}$  gewählt. Betrachtet man die Poisson-Gleichung  $\vec{\nabla}^2 \vec{A} = -\vec{J}$ , so ist klar, dass das Vektorpotential entlang des Stromes orientiert sein muss. Andererseits kann es nur vom Abstand zur Achse abhängen, also ist  $\vec{A} = A(\rho)\hat{z}$ . Damit folgt, dass  $\vec{H} = \vec{\nabla} \times \vec{A} = H(\rho)\hat{\varphi}$  gilt. Dies erklärt obigen Zusammenhang. Die rechte Seite ist wiederum innerhalb und außerhalb des Drahtes auszuwerten. Wir erhalten:

$$
2\pi\rho H(\rho) = \begin{cases} \frac{I}{\pi R^2} \pi r^2 = I \frac{\rho^2}{R^2} & \text{für } \rho \le R\\ I & \text{für } \rho > R \end{cases}
$$

Somit ist das Magnetfeld gegeben durch:

$$
H(r) = \frac{I}{2\pi} \begin{cases} \frac{\rho}{R^2} & \text{für } r \le R\\ \frac{1}{\rho} & \text{für } r > R \end{cases}
$$

Mit  $\vec{J} = \kappa \vec{E} = \frac{I}{\pi R^2} \hat{z}$  gilt nun:

$$
H(r) = \frac{\kappa E}{2} \begin{cases} \rho & \text{für } \rho \le R \\ \frac{R^2}{\rho} & \text{für } r\rho > R \end{cases}
$$

Somit ist der Poynting Vektor:

$$
\vec{S}(\vec{\rho}) = \vec{E}(\vec{\rho}) \times \vec{H}(\vec{\rho}) = E(\vec{\rho})\hat{z} \times H(\vec{\rho})\hat{\varphi} = -\frac{\kappa E^2}{2}\hat{\rho} \left\{ \frac{\rho}{R^2} \text{ für } \rho > R \right\}
$$

<span id="page-2-0"></span>Aufgabe 27: Induktivität eines abgeschirmten Leiters  $|5 P|$ 

Durch einen langen Draht mit Durchmesser 2b und Permeabilität  $\mu$  fließt ein Strom I. Der Draht befindet sich in der Luft und ist von einer leitenden zylindrischen Hülle vom Radius  $a > b$  umschlossen, durch die der Strom zurückfließt. Die Achsen von Draht und Hülle fallen zusammen.

(a) Angenommen, die Stromdichte ist konstant über den Querschnitt des Drahtes. Wie lautet die Selbstinduktivität pro Längenheit des Stromkreises? Hinweis:

Um die Selbstinduktivität zu bestimmen nutzen Sie die Formel  $W = \frac{1}{2}$  $\frac{1}{2}LI^2$ 

(b) Wie lautet die Selbstinduktivität pro Längeneinheit, wenn der Draht durch einen Hohlleiter vom Radius b ersetzt wird?

### Lösung der Aufgabe [27](#page-2-0)

(a) Mit einer konstanten Stromdichte im Leiter gilt:

$$
\vec{J} = \frac{I}{\pi b^2} \hat{z} \Theta(b - \rho)
$$

Nun müssen wir zwischen 3 Fällen unterscheiden,  $\rho \leq b, b < \rho \leq a$  und  $\rho > a$ Das Magnetfeld kann analog wie in Aufgabe 26 b) aus dem Amperschen Gesetz abgeleitet werden. Dabei müssen wir für den Fall  $b < \rho \le a$  bedenken, dass  $\mu = \mu_0$  in der Luft ist. Für  $a > \rho$  ist der umschlossene Gesamtstrom  $I - I = 0$  und somit verschwindet der Term

$$
\nabla \times \vec{H} = \vec{J} = \nabla \times \frac{B}{\mu}
$$

$$
\xrightarrow{26b} \quad B(\rho) = \begin{cases} \frac{\mu I \rho}{2\pi b^2} \hat{\varphi} & \text{für } \rho \le b \\ \frac{\mu_0 I}{2\pi \rho} \hat{\varphi} & \text{für } b < \rho \le a \\ 0 & \text{für } \rho > a \end{cases}
$$

Nun bestimmen wir zunächst die Energie pro Länge:

$$
W/l = \frac{1}{2} \int_0^a d\rho \vec{B} \cdot \vec{H} 2\pi \rho
$$
  
= 
$$
\frac{I^2 2\pi}{2(2\pi)^2} \left[ \int_0^b d\rho \mu \frac{\rho^2}{b^4} \rho + \int_b^a d\rho \mu_0 \frac{\rho}{\rho^2} \right]
$$
  
= 
$$
\frac{I^2}{4\pi} \left[ \frac{\mu}{b^4} \int_0^b d\rho \rho^3 + \mu_0 \int_b^a d\rho \frac{1}{\rho} \right]
$$
  
= 
$$
\frac{I^2}{4\pi} \left[ \frac{\mu}{4} + \mu_0 \ln \left( \frac{a}{b} \right) \right]
$$

Damit gilt nun für die Induktivität:

$$
L/l = 2W/(lI^2) = \frac{\mu_0}{2\pi} \left[ \frac{\mu_r}{4} + \ln\left(\frac{a}{b}\right) \right]
$$

(b) Nun wird der innere Leiter mit einem Hohlleiter ersetzt, d.h. der Strom ist auf  $\rho = b$  beschränkt. Damit gibt es kein  $\vec{B}$ -Feld innerhalb von  $\rho \leq b$ . Auf analoge Weise kann nun das B-Feld bestimmt werden:

$$
B(\rho) = \begin{cases} 0 & \text{für } \rho \le b \\ \frac{\mu_0 I}{2\pi \rho} \hat{\varphi} & \text{für } b < \rho \le a \\ 0 & \text{für } \rho > a \end{cases}
$$

Damit lässt sich nun analog zu oben, die Energie  $W$  und daraus die Selbstindutkion L bestimmen:

$$
W/l = \frac{\mu_0 I^2}{4\pi} \ln\left(\frac{a}{b}\right)
$$

$$
L/l = \frac{\mu_0}{2\pi} \ln\left(\frac{a}{b}\right)
$$

#### <span id="page-4-0"></span>Aufgabe 28: Rotierende Christbaumkugel 10 P

Eine Christbaumkugel vom Radius  $R$  trage auf ihrer Oberfläche, homogen verteilt, die Gesamtladung Q. Sie rotiere mit der (konstanten) Winkelgeschwindigkeit  $\vec{\omega} = \omega \hat{\omega}$  um ihren Durchmesser.

- (a) Bestimmen Sie die Stromdichte  $\vec{j}(\vec{r})$  und das magnetische Moment  $\vec{m}$  der Kugel für  $\hat{\omega} \parallel \hat{z}$ .
- (b) Berechnen Sie das Vektorpotential  $\vec{A}(\vec{r})$  und das Magnetfeld  $\vec{B}(\vec{r})$  innerhalb und außerhalb der Kugel. Hinweis:

Es vereinfacht die Integration, wenn Sie  $\vec{r}$  entlang der z-Achse ausrichten und die Richtung von  $\hat{\omega}$  nicht festlegen. Kontrollergebnis:

$$
\vec{A}(\vec{r}) = \frac{\mu_0 Q}{12\pi R} \frac{r^3}{r^3} \vec{\omega} \times \vec{r}
$$

mit  $r_{\leq} = \min(r, R)$ .

(c) Angenommen, das Magnetfeld der Erde ließe sich so beschreiben. Seine horizontale Komponente hat in Karlsruhe die Stärke von etwa  $20\mu$ T. Bestimmen Sie daraus die Größe des magnetischen Moments und die im Erdmagnetfeld gespeicherte Energie

$$
U_{\rm mag}=\frac{1}{2\mu_0}\int {\rm d}^3\vec{r} \vec{B}^2
$$

(das Integral erstreckt sich nur uber den Außenraum der Kugel). Vergleichen ¨ Sie mit der kinetischen Energie der täglichen Rotation der Erde. Zahlenwerte für den Vergleich: Geographische Breite von Karlsruhe  $\beta = 49^{\circ}$ ; Radius der Erde  $R \approx 6400$  km; Masse der Erde  $M \approx 6 \cdot 10^{24}$  kg.

#### Lösung der Aufgabe [28](#page-4-0)

(a) Die Stromdichte  $j(\vec{r})$  kann aus der homogenen Ladungsdichte auf der Ober-

fläche bestimmt werden:

$$
\rho(\vec{r}) = \frac{Q}{4\pi R^2} \delta(r - R)
$$
  
\n
$$
\Rightarrow \int d^3 \vec{r} \rho(\vec{r}) = Q
$$
  
\n
$$
\vec{j}(\vec{r}) = \rho(\vec{r}) = \rho(\vec{r})(\vec{\omega} \times \vec{r})
$$
  
\n
$$
= \rho(\vec{r}) \omega r(\hat{z} \times \hat{r})
$$
  
\n
$$
= \rho(\vec{r}) \omega r((\cos(\Theta)\hat{r} - \sin(\Theta)\hat{\Theta}) \times \hat{r})
$$
  
\n
$$
= \rho(\vec{r}) \omega r((\cos(\Theta)\hat{r} - \sin(\Theta)\hat{\Theta}) \times \hat{r})
$$
  
\n
$$
= \rho(\vec{r}) \omega r \sin(\Theta) \hat{\varphi}
$$
  
\n
$$
= \frac{Q\omega r \sin(\Theta)}{4\pi R^2} \delta(r - R) \hat{\varphi}
$$

Das magnetische Moment ist damit :

$$
\vec{m} = \frac{1}{2} \int d^3 \vec{r} \vec{r} \times \vec{j}(\vec{r})
$$
  
\n
$$
= \frac{1}{2} \int d^3 \vec{r} \frac{Q \omega r^2 \sin(\Theta)}{4 \pi R^2} \delta(r - R) \hat{r} \times \hat{\varphi}
$$
  
\n
$$
= -\frac{1}{2} \int d^3 \vec{r} \frac{Q \omega r^2 \sin(\Theta)}{4 \pi R^2} \delta(r - R) \hat{\Theta}
$$
  
\n
$$
= -\frac{Q \omega}{8 \pi R^2} \int dr r^4 \delta(r - R) \int_0^{\pi} d\Theta \sin(\Theta) \int_0^{2 \pi} d\varphi \hat{\Theta}
$$
  
\n
$$
= -\frac{Q \omega R^2}{8 \pi} \int_0^{\pi} d\Theta \sin(\Theta) \int_0^{2 \pi} d\varphi \begin{pmatrix} \cos(\Theta) \cos(\varphi) \\ \cos(\Theta) \sin(\varphi) \\ -\sin(\Theta) \end{pmatrix}
$$
  
\n
$$
= \frac{Q \omega R^2}{4} \int_0^{\pi} d\Theta \sin^2(\Theta) \hat{z} = \frac{Q \omega R^2}{4} \int_{-1}^1 d \cos(\Theta) (1 - \cos^2(\Theta)) \hat{z}
$$
  
\n
$$
= \frac{QR^2}{4} \vec{\omega} \left( 2 - \frac{2}{3} \right) = \frac{QR^2}{3} \vec{\omega}
$$

(b) Nun bestimmen wir das Vektorpotential:

$$
\begin{split}\n\tilde{A}(\vec{r}) &= \frac{\mu_0}{4\pi} \int \mathrm{d}^3 \vec{r}' \frac{\vec{J}(\vec{r}')}{|\vec{r}-\vec{r}'|} \\
&= \frac{\mu_0 Q}{4\pi} \int \mathrm{d}^3 \vec{r}' \frac{Q}{4\pi R^2} \delta(r'-R) \frac{\vec{\omega} \times \vec{r}'}{|\vec{r}-\vec{r}'|} \\
&= \frac{\mu_0 Q}{16\pi^2 R^2} \vec{\omega} \times \int \mathrm{d}^3 \vec{r}' \delta(r'-R) \frac{\vec{r}'}{|\vec{r}-\vec{r}'|} \\
&= \frac{\mu_0 Q}{16\pi^2 R^2} \vec{\omega} \times \int_{-1}^{1} \mathrm{d} \cos(\Theta') \int_{0}^{2\pi} \mathrm{d}\varphi' \int \mathrm{d}r' \delta(r'-R) \frac{r'^3}{\sqrt{r^2+r'^2-2rr'\cos(\Theta')}} \hat{r}' \\
&= \frac{\mu_0 Q}{16\pi^2 R^2} \vec{\omega} \times \int_{-1}^{1} \mathrm{d} \cos(\Theta') \frac{R^3}{\sqrt{r^2+R^2-2rR\cos(\Theta')}} \int_{0}^{2\pi} \mathrm{d}\varphi' \begin{pmatrix} \sin(\Theta')\cos(\varphi') \\ \sin(\Theta')\sin(\varphi') \\ \cos(\Theta') \end{pmatrix} \\
&= \frac{\mu_0 Q}{8\pi R^2} \vec{\omega} \times \int_{-1}^{1} \mathrm{d} \cos(\Theta') \frac{\cos(\Theta')R^3}{\sqrt{r^2+R^2-2rR\cos(\Theta')}} \frac{\hat{z}}{\equiv r} \\
&= \frac{\mu_0 QR}{8\pi} \vec{\omega} \times \hat{r} \begin{pmatrix} 2 \\ \frac{2}{-2rR}x\sqrt{r^2+R^2-2rRx} \\ \frac{2}{8\pi} \end{pmatrix} \left[ \frac{2}{-2rR}x\sqrt{r^2+R^2-2rRx} \right]_{-1}^{1} - \int_{-1}^{1} \mathrm{d}x \frac{2}{-2rR} \sqrt{r^2+R^2-2rRx} \end{pmatrix} \\
&= \frac{\mu_0 QR}{8\pi} \vec{\omega} \times \hat{r} \left[ \frac{2}{-2rR}x\sqrt{r^2+R^2-2
$$

Mit  $r_< = \min(r,R)$ lässt sich das Potential schreiben als

$$
\vec{A}(\vec{r}) = \frac{\mu_0 Q}{12\pi R} \frac{r_{\leq}^3}{r^3} \vec{\omega} \times \vec{r}
$$

Zunächst betrachten wir $r \leq R$ um das B-feld zu bestimmen:

$$
\vec{A}(\vec{r}) = \frac{\mu_0 Q}{\frac{12\pi R}{\vec{\Omega}}} \vec{\omega} \times \vec{r}
$$
\n
$$
\vec{B}(\vec{r}) = \nabla \times \vec{A}(\vec{r}) = \nabla \times (\vec{\Omega} \times \vec{r})
$$
\n
$$
\stackrel{bac-cab}{=} \vec{\Omega} \cdot (\nabla \cdot \vec{r}) - \vec{r} \cdot (\nabla \cdot \vec{\Omega}) = \vec{\Omega} \cdot (\nabla \cdot \vec{r}) - (\vec{\Omega} \cdot \nabla) \cdot \vec{r}
$$
\n
$$
= \vec{\Omega} \cdot 3 - \Omega_i \frac{\partial}{\partial x_i} \vec{r} = (3 - 1)\vec{\Omega} = 2\vec{\Omega}
$$
\n
$$
= \frac{\mu_0 Q}{6\pi R} \vec{\omega}
$$

Nun bestimmen wir das B-Feld für  $r > R\$ 

$$
\vec{A}(\vec{r}) = \frac{\mu_0}{4\pi} \frac{QR^2}{3} \vec{\omega} \times \vec{r} \frac{1}{r^3}
$$
\n
$$
\stackrel{a)}{=} \frac{\mu_0}{4\pi} \frac{\vec{m} \times \vec{r}}{r^3}
$$
\n
$$
\vec{B}(\vec{r}) = \nabla \times \vec{A}(\vec{r}) = \frac{\mu_0}{4\pi} \nabla \times \left( \vec{m} \times \frac{\vec{r}}{r^3} \right)
$$
\n
$$
\stackrel{bac=cab}{=} \frac{\mu_0}{4\pi} \left[ \vec{m} \cdot \left( \nabla \cdot \frac{\vec{r}}{r^3} \right) - \frac{\vec{r}}{r^3} \cdot (\nabla \cdot \vec{m}) \right]
$$
\n
$$
= \frac{\mu_0}{4\pi} \left[ \vec{m} \left( \frac{\nabla \cdot \vec{r}}{r^3} + \vec{r} \cdot \nabla \frac{1}{r^3} \right) - m_i \frac{\partial}{\partial x_i} \frac{x_j}{r^3} \hat{x}_j \right]
$$
\n
$$
\stackrel{\text{Aug. 1}}{=} \frac{\mu_0}{4\pi} \left[ \vec{m} \left( \frac{3}{r^3} - 3\vec{r} \cdot \frac{\vec{r}}{r^5} \right) - m_i \frac{\delta_{ij} r^3 - 3x_j x_i r^2}{r^6} \hat{x}_j \right]
$$
\n
$$
= \frac{\mu_0}{4\pi} \left[ -\frac{\vec{m}}{r^3} + 3 \frac{(\vec{m} \cdot \vec{r}) \vec{r}}{r^5} \right]
$$

Dies entspricht gerade einem Dipolfeld.

(c) Wir wählen nun wieder  $\vec{\omega}$  in z-Richtung  $(\vec{m} \to m\hat{z})$ . Damit wird das B-Feld zu

$$
\vec{B}(\vec{r}) = \frac{\mu_0 m}{4\pi r^3} \left[ -\hat{z} + 3(\hat{z} \cdot \hat{r})\hat{r} \right]
$$
  
=  $\frac{\mu_0 m}{4\pi r^3} \left[ -(\cos(\Theta)\hat{r} - \sin(\Theta)\hat{\Theta}) + 3((\cos(\Theta)\hat{r} - \sin(\Theta)\hat{\Theta}) \cdot \hat{r})\hat{r} \right]$   
=  $\frac{\mu_0 m}{4\pi r^3} \left[ 2\cos(\Theta)\hat{r} + \sin(\Theta)\hat{\Theta} \right]$ 

Die Feldenergie kann damit bestimmt werden zu:

$$
U_{\text{mag}} = \frac{1}{2\mu_0} \int d^3 \vec{r} \vec{B}^2
$$
  
=  $\frac{1}{2\mu_0} \int d^3 \vec{r} \frac{\mu_0^2 m^2}{(4\pi r^3)^2} \left[ 2 \cos(\Theta) \hat{r} + \sin(\Theta) \hat{\Theta} \right]^2$   
=  $\frac{\mu_0 m^2}{32\pi^2} \int d^3 \vec{r} \frac{1}{r^6} \left[ 4 \cos^2(\Theta) + \sin^2(\Theta) \right]$   
=  $\frac{\mu_0 m^2}{32\pi^2} \int d^3 \vec{r} \frac{1}{r^6} \left[ 3 \cos^2(\Theta) + 1 \right]$   
=  $\frac{\mu_0 m^2}{32\pi^2} \int_{-1}^1 d \cos(\Theta) \int_0^{2\pi} d\varphi \int_R^{\infty} dr \frac{1}{r^4} \left[ 3 \cos^2(\Theta) + 1 \right]$   
=  $\frac{\mu_0 m^2}{16 \cdot 3\pi R^3} \int_{-1}^1 d \cos(\Theta) \left[ 3 \cos^2(\Theta) + 1 \right]$   
=  $\frac{\mu_0 m^2}{16 \cdot 3\pi R^3} \int_{-1}^1 d \cos(\Theta) \left[ \cos^3(\Theta) + \cos(\Theta) \right]_{-1}^1$   
=  $\frac{\mu_0 m^2}{12\pi R^3}$ 

Nun bestimmen wir das magnetische Moment mit Hilfe der Horizontalkomponente des magnetischen Feldes in Karlsruhe. Die horizontale Komponente des Magnetfeldes ist durch die Komponente in Θ $-$ Richtung  $B_{\Theta}$  gegeben. Desweiteren ist die geographische Breite gegeben durch  $\beta = \frac{\pi}{2} - \Theta$ . Auf der Erdoberfläche mit Radius  $R_E$  gilt daher für das magnetische Moment:

$$
B_{\Theta,KA} = \frac{\mu_0 m}{4\pi R_E^3} \sin(\Theta) = \frac{\mu_0 m}{4\pi R_E^3} \sin(\frac{\pi}{2} - \beta)
$$
  
= 
$$
\frac{\mu_0 m}{4\pi R_E^3} \cos(\beta)
$$
  

$$
\Rightarrow m = \frac{4\pi R_E^3}{\mu_0 \cos(\beta)} B_{\Theta,KA}
$$

Somit ist die Energie der Erde gegeben durch

$$
U_{\text{mag}} = \frac{\mu_0}{12\pi R_E^3} \frac{4^2 \pi^2 R_E^6}{\mu_0^2 \cos^2(\beta)} B_{\Theta, \text{KA}}^2
$$

$$
= \frac{4\pi R_E^3}{3\mu_0 \cos^2(\beta)} B_{\Theta, \text{KA}}^2
$$

Die mechanische Rotationsenergie einer Erde (Kugel) ist gegeben durch:

$$
U_{\text{mech}} = \frac{1}{2} J_{\text{Erde}} \omega^2
$$
  
=  $\frac{1}{2} \frac{2}{5} M R_E^2 \left(\frac{2\pi}{\text{day}}\right)^2$   
=  $\frac{4\pi^2}{5} M R_E^2 \frac{1}{(86400s)^2}$ 

Einsetzen der Einheiten:

$$
B_{\Theta,KA} = 20\mu\text{T} = 20 \cdot 10^{-6} \frac{\text{kg}}{\text{As}^2}
$$

$$
\frac{4\pi}{\mu_0} = 10^7 \frac{\text{A}^2 \text{s}^2}{\text{kg m}}
$$

$$
R_E = 6.4 \cdot 10^6 \text{m}
$$

$$
M = 6 \cdot 10^{24} \text{kg}
$$

$$
\Rightarrow U_{\text{mech}} \approx 2.60 \cdot 10^{29} \text{J}
$$

$$
\Rightarrow U_{\text{mag}} / U_{\text{mech}} \approx 8.12 \cdot 10^{17} \text{J}
$$

$$
\Rightarrow U_{\text{mag}} / U_{\text{mech}} \approx 3.12 \cdot 10^{-12}
$$

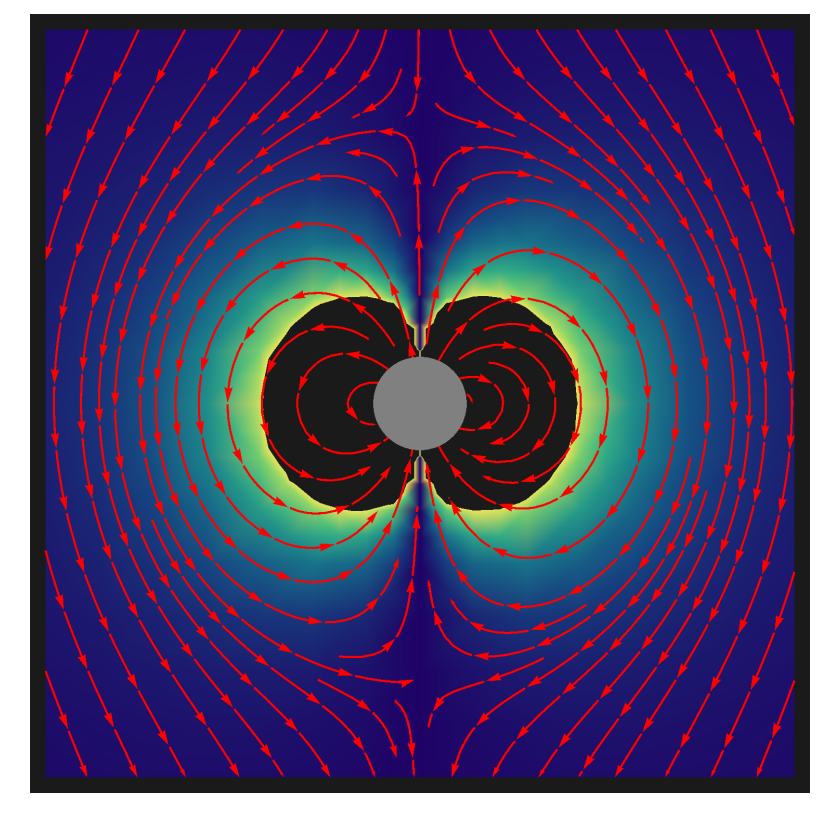

Abbildung 15: Außenfeld: x-z-Ansicht des Absolutwerts des Vektorpotentials und des Magnetfelds der rotierenden Kugel. Vielen Dank an Marcel Krause.

<span id="page-10-0"></span>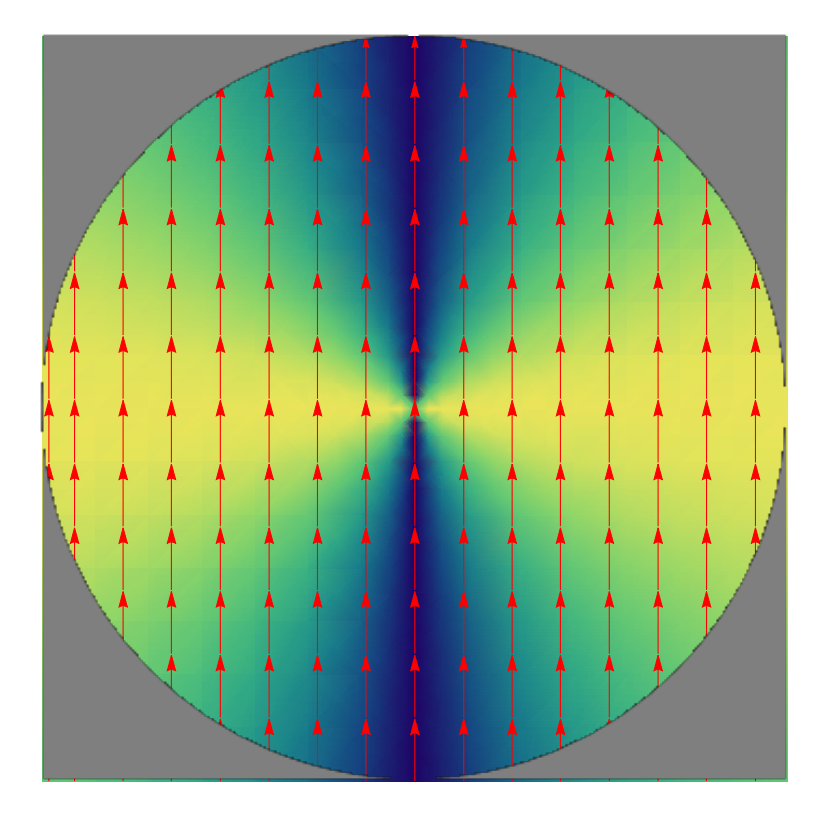

Abbildung 16: Innenfeld: x-z-Ansicht des Absolutwerts des Vektorpotentials und des Magnetfelds der rotierenden Kugel. Vielen Dank an Marcel Krause.